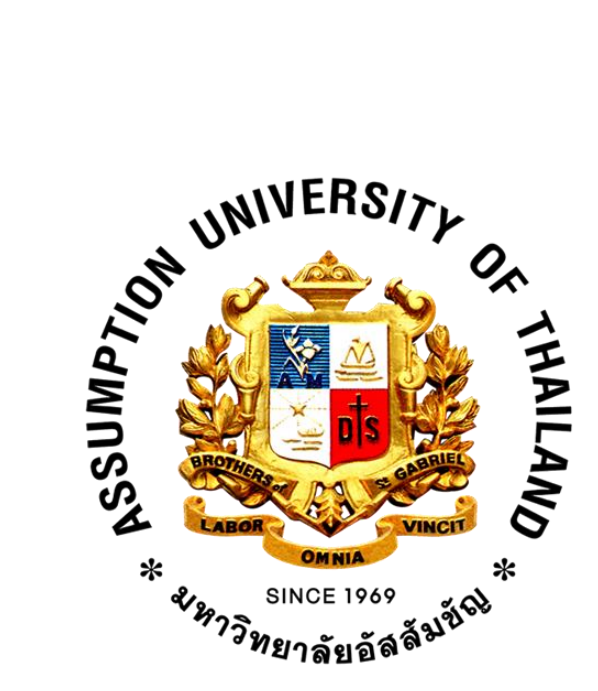

# CS3201 Algorithm Design

# Project Report

Problem: 1377. Lara Croft

# Submitted To

Dr. Thitipong Tanprasert

# Submitted By

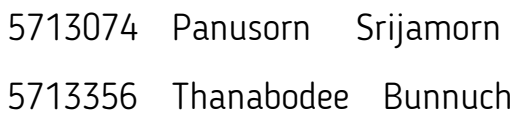

## I. INTRODUCTION

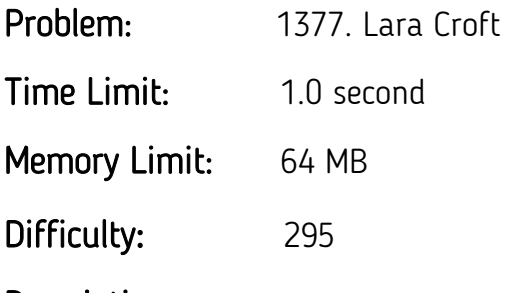

#### Description:

A cemetery has a form of rectangle. There are N rows of graves, M ones in each row. The cemetery is enclosed with a high and deep fence.

Lara Petrovna Croft has penetrated into the cemetery through the sap at the Northwestern corner. It takes one night for Lara to dig a subway under one of the graves. If there is an intact grave straight ahead then Lara will lengthen the passage during the next night and will ravage the grave. If there is a cemetery fence or a ravaged grave on the way, then Lara will turn 90 degrees clockwise and will continue with her questionable affairs.

Treasures are located in two graves only. And we exactly know in which ones. But Lara doesn't. Lara has bought a package of champagne today. It means, that today she has found one of those graves. We wonder how long will it take her to find the other one?

#### Input:

The first line contains two numbers N and M ( $2 \le N, M \le 100$ ) – the sizes of the cemetery. The second and the third lines contain the treasure graves coordinates. Assume that the North-Western grave has coordinates (1,1) and the South-Eastern — (N,M). Lara starts with the grave (1,1) moving to the East, i.e. towards the grave (1,2).

#### Output:

Output an amount of days that Lara will spend reaching for another grave with treasures.

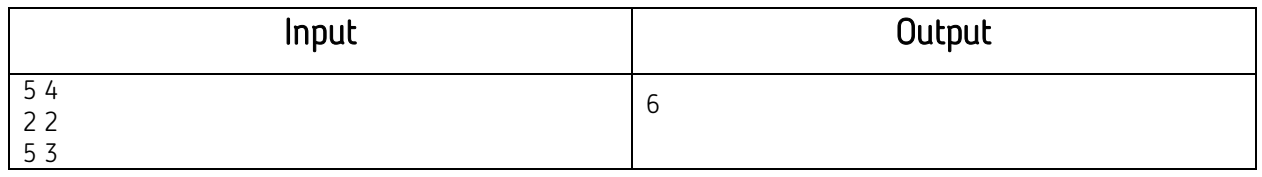

Problem Author: Stanislav Vasilyev

Problem Source: IX Urals Programming Contest. Yekaterinburg, April 19-24, 2005

#### II. CODE OVERVIEW

#### LaraCroft1.py

```
import time
```

```
r = raw\_input().split()N = int(r[0])M = int(r[1])r = raw(input().split()T1 = (int(r[0])-1, int(r[1])-1)r = raw\_input().split()T2 = (int(r[0])-1, int(r[1])-1)map = [[0 \text{ for } x \text{ in } range(M)] \text{ for } x \text{ in } range(N)]<br>Treasure = [[T1[0], T1[1]], [T2[0], T2[1]]]ETreasure = []def valid(r, c):return 0 <= r <= N-1 and 0 <= c <= M-1 and map[r][c] != 1
def isgoal(r, c):
    for i in range(len(Treasure)):
         if r == Treasure[i][0] and c == Treasure[i][1]:
             ETreasure.append(Treasure[i])
             del Treasure[i]
             return True
    return False
def dig(start):
    counter = 0r = start[0]c = start[1]\text{direction} = 'e'while not is goal(r, c):
        map[r][c] = 1if direction == 'e' and valid(r, c + 1):
             c + = 1counter += 1elif direction == 'e' and not valid(r, c + 1):
             direction = 's'if direction == 's' and valid(r+1, c):
             r := 1counter += 1elif direction == 's' and not valid(r+1, c):
             \textbf{direction = 'w'}if direction == 'w' and valid(r, c-1):
             c = 1counter += 1elif direction == 'w' and not valid(r, c-1):
             direction = 'n'if direction == 'n' and valid(r-1, c):
             r = 1counter += 1elif direction == 'n' and not valid(r-1, c):
             direction = 'e'return counter
st = time.close()dig((0, 0))dig(ETreasure[0])
et = time.close()print et - st
```
#### II. CODE OVERVIEW

#### LaraCroft2.py

import time

```
r = raw\_input().split()N = int(r[0])M = int(r[1])r = raw input().split()<br>Start = (int(r[0]), int(r[1]))r = raw\_input(),split()End = (int(r[0]), int(r[1]))Explored = []<br>Treasure = [[Start[0], Start[1]], [End[0], End[1]]]<br>ETreasure = []
def valid(r, c):if 1 \le r \le N and 1 \le r \le M:
         for i in range(len(Explored)):
             if Explored[i][0] == r and Explored[i][1] == c:
                  return False
         return True
def isgoal(r, c):
    for i in range(len(Treasure)):
         if r = Treasure[i][0] and c = Treasure[i][1]:
\overline{\phantom{a}}ETreasure.append(Treasure[i])
             del Treasure[i]
             return True
    return False
def dig(start):
    counter = 0r = start[0]c = start[i]direction = 'e'while not is goal(r, c):
         Explored.append([r, c])<br>if direction == 'e' and valid(r, c + 1):
             c + = 1counter += 1counter +2<br>elif direction == 'e' and not valid(r, c + 1):<br>direction == 's'<br>if direction == 's' and valid(r + 1, c):
              r + 1counter += 1elif direction == 's' and not valid(r + 1, c):
              direction = 'w'if direction == 'w' and valid(r, c - 1):
              c = 1counter += 1elif direction == 'w' and not valid(r, c - 1):
              direction = 'n'if direction == 'n' and valid(r - 1, c):
              r = 1counter += 1elif direction == 'n' and not valid(r - 1, c):
             direction = 'e'return counter
st = time.close()dig((1, 1))dig(ETreasure[0])
et = time.close()
```
print et - st

#### III. CODE DEMONSTRATION

```
def valid(r, c):
   return 0 <= r <= N-1 and 0 <= c <= M-1 and map[r][c] != 1
```
#### valid(r, c) for LaraCroft1.py

 Valid is used to check whether it is valid if we move to (r, c) by checking if (r, c) is not ravaged by simply check in 2d matrix and if (r, c) is still inside the cemetery.

```
def valid(r, c):
    if 1 \le r \le N and 1 \le r \le M:
        for i in range(len(Explored)):
            if Explored[i][0] == r and Explored[i][1] == c:
                return False
        return True
```
#### valid(r, c) for LaraCroft2.py

 For another algorithm, we use another valid function the functional of this function stay the same but the way of determine whether (r, c) is ravaged or not will be different.

Instead we make use of 2d matrix we iterate through the list of explored point (list of tuple).

#### III. CODE DEMONSTRATION

```
def dig(start):
   counter = <math>0</math>r = start[0]c = start[1]direction = 'e'while not isgoal(r, c):
       map[r][c] = 1if direction == 'e' and valid(r, c + 1):
            c += 1counter += 1elif direction == 'e' and not valid(r, c + 1):
           direction = 's'if direction == 's' and valid(r+1, c):
           r == 1counter += 1elif direction == 's' and not valid(r+1, c):
            direction = 'w'if direction == 'w' and valid(r, c-1):
           c = 1counter += 1elif direction == 'w' and not valid(r, c-1):
            direction = 'n'if direction == 'n' and valid(r-1, c):
            r = 1counter += 1elif direction == 'n' and not valid(r-1, c):
            direction = 'e'return counter
```
#### dig(r, c) for LaraCroft1.py & LaraCroft2.py

 Dig has the starting point as a parameter(tuple) and return the number of night Lara have to dig until she found the next treasure. By giving the initial direction for Lara to start digging and then mark that (r, c) as ravaged and check if it is still valid to keep going on this direction if yes keep going, if not change the direction (90 degree clock wise) then continue digging.

### **III. CODE DEMONSTRATION**

```
def isgoal(r, c):
    for i in range(len(Treasure)):
        if r = Treasure[i][0] and c = Treasure[i][1]:
            ETreasure.append(Treasure[i])
           del Treasure[i]
           return True
    return False
```
#### isgoal(r, c) for LaraCroft1.py & LaraCroft2.py

 IsGoal is used to check whether the (r, c) is the treasure or not. If yes the function will append that (r, c) into the new list to be used further as new starting point for another treasure digging

## IV. RESULT TABLE

# Using LaraCroft1.py

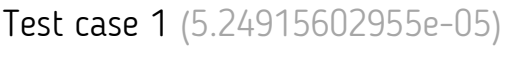

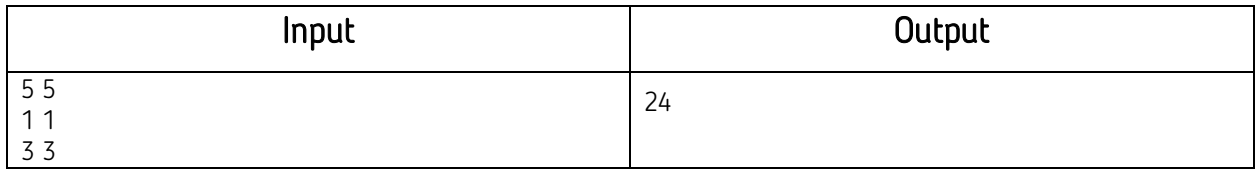

### Test case 2 (0.000250434594929)

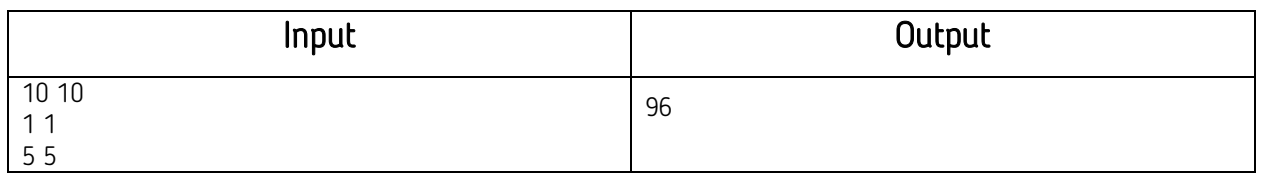

## Test case 3 (0.000696466232971)

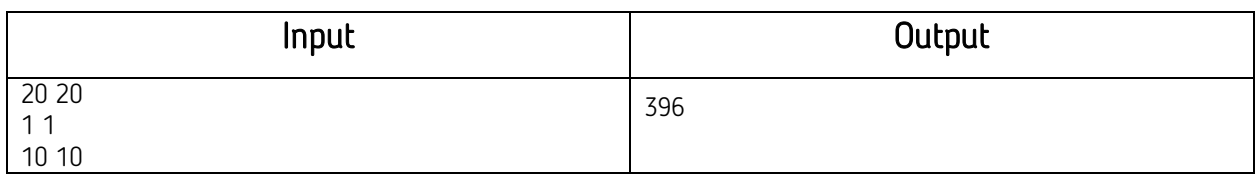

## Test case 4 (0.0116431559216)

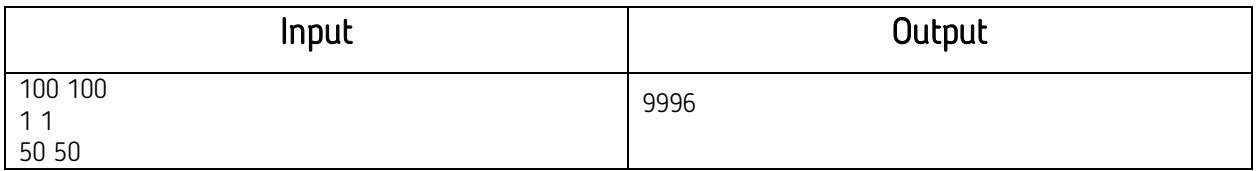

### Test case 5 (1.01349267699)

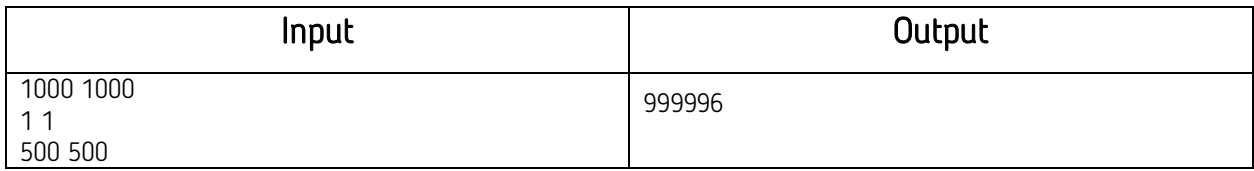

## IV. RESULT TABLE

# Using LaraCroft2.py

Test case 1 (0.00014779746586)

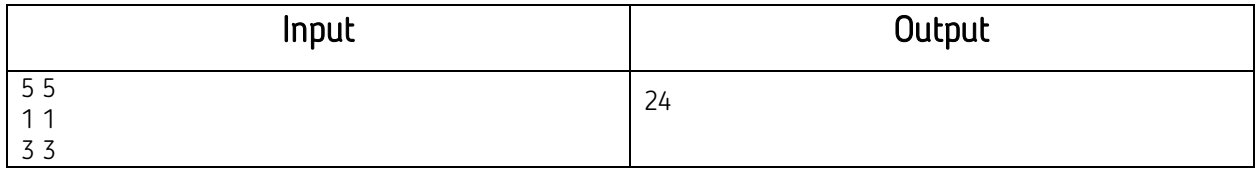

Test case 2 (0.000691187752047)

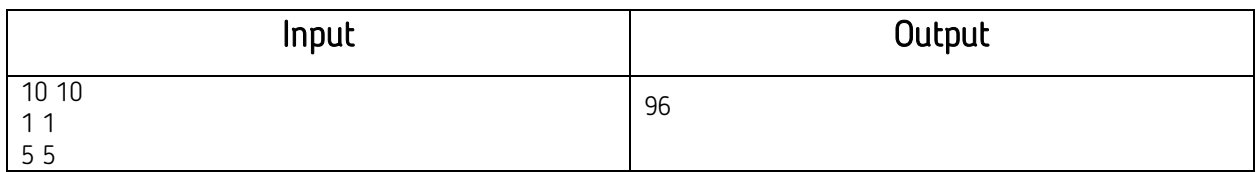

### Test case 3 (0.00686847667733)

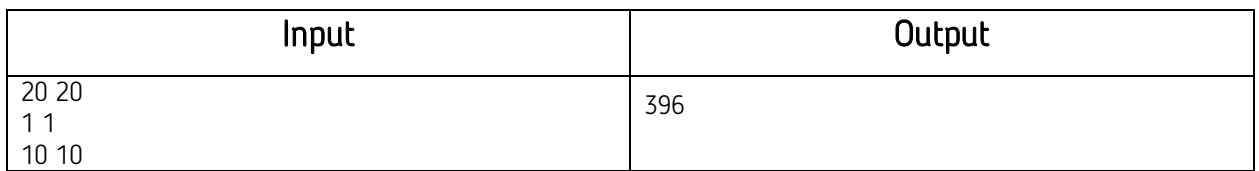

Test case 4 (3.6317511771)

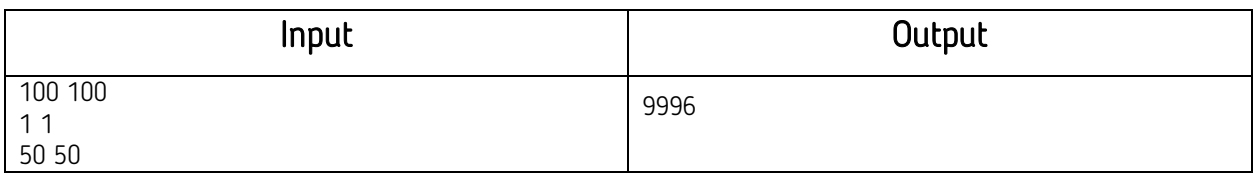

### Test case 5 (Take too long)

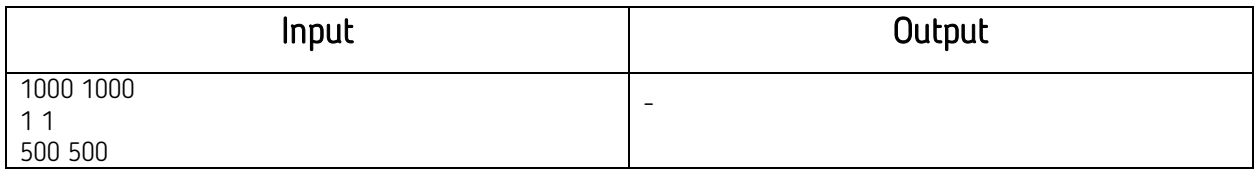

## IV. RUNTIME ANALYSIS

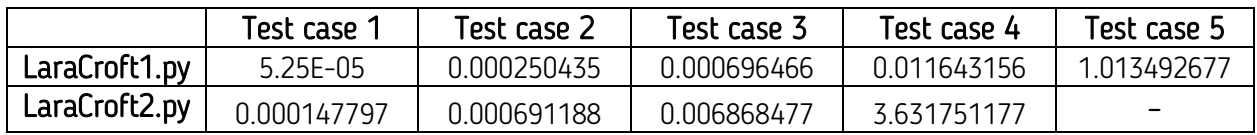

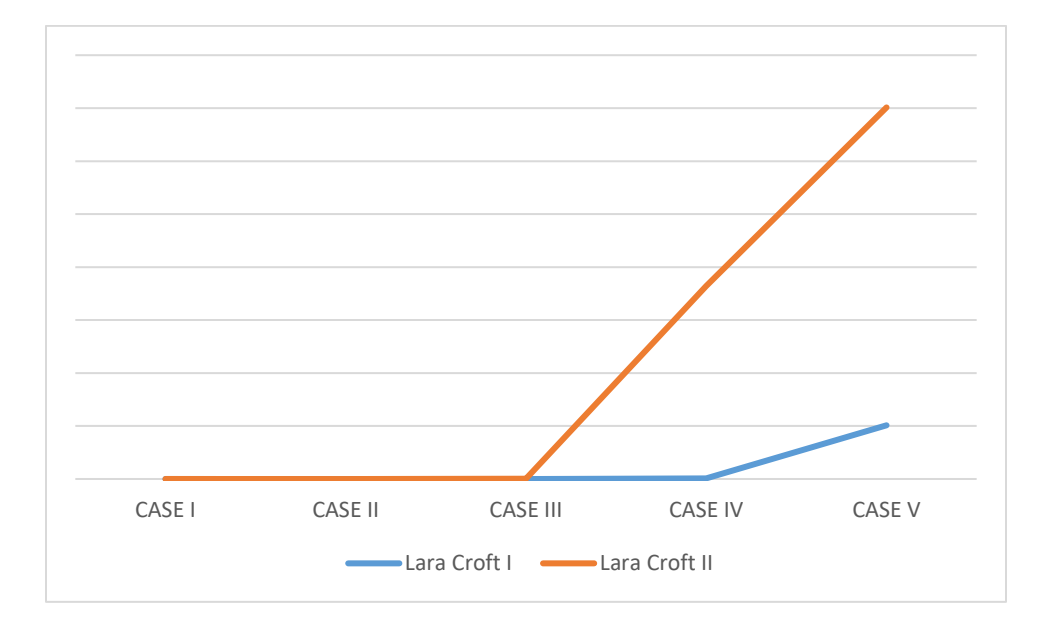

### V. SUMMARY

LaraCroft1.py: 0(MN)

LaraCroft2.py: 0(MN<sup>^2</sup>)

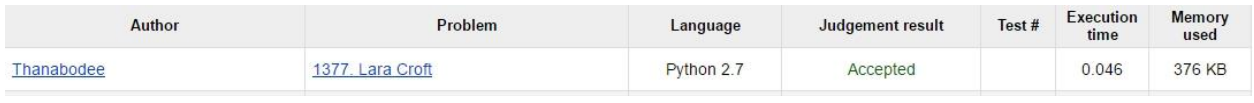

#### <http://acm.timus.ru/problem.aspx?num=1377>

<http://acm.timus.ru/status.aspx?space=1&num=1377&status=accepted>